#### APPRENTICESHIP REPORT

# PT. EWAN SUPER WOOD PEKANBARU

## **NURZITA ROSIANI**

NIM. 5404181164

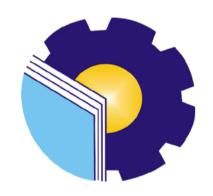

INTERNATIONAL BUSINESS ADMINISTRATION
STUDY PROGRAM
BUSINESS ADMINISTRATION DEPARTMENT STATE
POLYTECHNIC OF BENGKALIS
BENGKALIS – RIAU
2022

## VALIDITY SHEET

# APPRENTICESHIP REPORT PT. EWAN SUPERWOOD PEKANBARU

Written as One of the Requirement for Completing the Apprenticeship

## NURZITA ROSIANI 5404181164

Pekanbaru, July 07<sup>th</sup>, 2022

The head of

PT. EWAN SUPERWOOD

Indra Mukhtar, Bac

Advisor lecturer of

International Business Administration

Study Program

Adrian Irnanda Pratama, S.Sos., M.BA

NIP. 198911172019031012

Approved by,

The head of International Business Administration

Study Program

State Politechnic of Bengkalis

Hutomo Atman Maulana, S.Pd., M.Si

NIP. 198908312018031001

#### **ACKNOWLEDGEMENT**

Thanks to Allah SWT who has given strength and fluency so that the author can complete the Apprenticeship in PT. Ewan Super Wood Pekanbaru. Apprenticeship is one of the activities that must be taken in the International Business Administration Study Program, which aims to apply the knowledge that have gained in the classroom to the work environment. The author realizes that the implementation of the Apprenticeship activities and the writing of this apprenticeship report cannot be completed without support and assistance from various parties. On this occasion the author would like to thank:

- 1. Mr. Johny Custer, S.T., M.T as the Director of State Polytechnic of Bengkalis.
- 2. Mr. Armada, S.T., M.T as Deputy Director I of State Polytechnic of Bengkalis.
- 3. Mrs. Supriati, S.ST., M.Si as the Head of the Department of Business Administration.
- 4. Mrs. Yunelly Asra, SE., MM as the Former Head of the Department of Business Administration.
- 5. Mrs. Wan Junita Raflah, B.Sc., M.Ec.Dev as the Head of International Business Administration Study Program.
- 6. Mr. Hutomo Atman Maulana, S.Pd., M.Si as the Former Head of International Business Administration Study Program.
- 7. Mr. Adrian Irnanda Pratama, S.Sos.,M.BA as the Advisor Lecturer of this Apprenticeship Report.

- 8. Mr. Alkadri Perdana, B.IT., M.Sc as the Coordinator of Apprenticeship of International Business Administration Study Program.
- 9. All employees in PT. Ewan Super Wood Pekanbaru.
- 10. Especially for my father Syamsu Azwar and my mother Erni Yusnita beloved who have provided a lot of support for prayer, time, energy and material to help and provide convenience during the lecture process and hopefully all of them will get a reward that is appropriate with Allah SWT.
- 11. Friends in arms of State Polytechnic of Bengkalis, especially the International Business Administration Study Program, thank you for your support and cooperation when completing this Apprenticeship report.

The author realizes that this Apprenticeship report (KP) is still far from perfect, therefore the author expects constructive criticism and suggestions to improve the perfection of the report in the future. Hopefully this report is useful for all of us.

Bengkalis, July 07<sup>th</sup>, 2022

Nurzita Rosiani NIM. 5404181164

# TABLE OF CONTENTS

| VALII  | DITY SHEET                                             | i  |
|--------|--------------------------------------------------------|----|
| ACKN   | OWLEDGEMENT                                            | ii |
| TABL   | E OF CONTENTS                                          | iv |
| LIST ( | OF TABLES                                              | v  |
| LIST ( | OF FIGURES                                             | vi |
| 1.1    | Background of the Apprenticeship                       | 1  |
| 1.2    | Purpose of the Apprenticeship                          | 2  |
| 1.3    | Significances of the Apprenticeship                    | 3  |
| CHAP'  | TER II GENERAL DESCRIPTION OF THE COMPANY              | 5  |
| 2.1    | Company Profile                                        | 5  |
| 2.2    | Vision and Mission of the Company                      |    |
| 2.3    | Organization Structure                                 | 7  |
| CHAP'  | TER III DESCRIPTION APPRENTICESHIP ACTIVITIES          |    |
| 3.1    | Job Description                                        | 8  |
| 3.2    | System and Procedure                                   | 9  |
| 3.3    | Apprenticeship Process                                 | 15 |
| 3.4    | Daily Activities and Job Description of Apprenticeship | 16 |
| 3.5    | Obstacle and Solution                                  | 32 |
| CHAP'  | TER IV CONCLUSION AND SUGGESTION                       | 33 |
| 4.1.   | Conclusion                                             | 33 |
| 4.2.   | Suggestion                                             | 33 |
| REFEI  | RENCES                                                 | 35 |
| APPEN  | NDICES                                                 | 36 |

# LIST OF TABLES

| Table 3. 1 Daily Activities of March 07nd, 2022 to March 12th, 2022             | 16 |
|---------------------------------------------------------------------------------|----|
| Table 3. 2 Daily Activities of March 14nd, 2022 to March 19th, 2022             | 17 |
| Table 3. 3 Daily Activities of March 21nd, 2022 to March 26th, 2022             | 18 |
| Table 3. 4 Daily Activities of March 28nd, 2022 to March 31th, 2022             | 19 |
| Table 3. 5 Daily Activities of April 01nd, 2022 to April 02th, 2022             | 19 |
| Table 3. 6 Daily Activities of April 04nd, 2022 to April 09th, 2022             | 20 |
| Table 3. 7 Daily Activities of April 11nd, 2022 to April 16th, 2022             | 21 |
| Table 3. 8 Daily Activities of April 18nd, 2022 to April 23th, 2022             | 22 |
| Table 3. 9 Daily Activities of April 25nd, 2022 to April 30th, 2022             | 22 |
| Table 3. 10 Daily Activities of May 09nd, 2022 to May 14th, 2022                | 23 |
| Table 3. 11 Daily Activities of May 16nd, 2022 to May 21th, 2022                | 24 |
| Table 3. 12 Daily Activities of May 23nd, 20 <mark>22 to M</mark> ay 28th, 2022 | 25 |
| Table 3. 13 Daily Activities of May 30nd, 2022 to May 31th, 2022                | 26 |
| Table 3. 14 Daily Activities of June 01nd, 2022 to June 04th, 2022              | 26 |
| Table 3. 15 Daily Activities of June 06nd, 2022 to June 11th, 2022              | 27 |
| Table 3. 16 Daily Activities of June 13nd, 2022 to June 18th, 2022              | 28 |
| Table 3. 17 Daily Activities of June 20nd, 2022 to June 25th, 2022              | 29 |
| Table 3. 18 Daily Activities of June 27nd, 2022 to June 30th, 2022              | 30 |
| Table 3. 19 Daily Activities of July 01nd, 2022 to July 02th, 2022              | 31 |
| Table 3. 20 Daily Activities of July 04nd, 2022 to July 07th, 2022              | 31 |

# LIST OF FIGURES

| Figure 3. 1 Attendance Book                          | 9    |
|------------------------------------------------------|------|
| Figure 3. 2 Employee Sick Certificate                | . 10 |
| Figure 3. 3 Warning Letter                           | . 10 |
| Figure 3. 4 Blangko Employee Annual Leave            | . 11 |
| Figure 3. 5 BPJS Employment                          | . 12 |
| Figure 3. 6 Data Document transport tools in and out | . 12 |
| Figure 3. 7 Wooden Note Suppliers                    | . 13 |
| Figure 3. 8 Recap of each supplier's entry note      | . 14 |
| Figure 3. 9 New Employee Checklok                    | . 14 |
| Figure 3. 10 Preparation of employee checks          | . 15 |

# LIST OF APPENDICES

| Appendix | 1 Apprenticeship Certificate            | 36 |
|----------|-----------------------------------------|----|
| Appendix | 2 List of Attendance                    | 38 |
| Appendix | 3 Company Appraisal Sheet               | 40 |
| Annendix | 4 Daily Activites Of The Apprenticeshin | 41 |

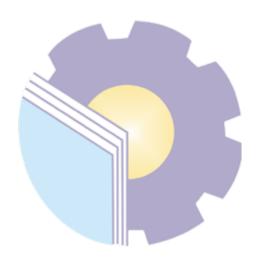

#### CHAPTER I INTRODUCTION

#### 1.1 Background of the Apprenticeship

Forests in Indonesia are the basic capital of national development, covering an area of approximately 140.4 million hectares or about 72% of Indonesia's land area. Based on the existing forest confirmation and stewardship plan, the area is allocated for 113.8 million hectares of fixed forest and 26.6 million hectares of convertible production forest (Andi Arwianto, 2013).

Forests are one of the most important natural resources, forests bring quite a lot of benefits to the surrounding community. One of them is the use that can be taken, namely wood. Wood can be put to good use by the wood processing industry. The timber management industry plays a role in managing wood from forests so that it can be used to meet the needs of human life and provide added value to the wood itself. One of the processed forms of wood is plywood, plywood is very much needed in the life of the Indonesian people. Plywood is widely used for people's home needs.

The process of making plywood must be done carefully so that things do not happen that may be detrimental to the company. For example, the use of raw materials, considering that raw materials are starting to be difficult to obtain because it takes a long time to meet the size required by industrial managers. Then companies should be more careful for the scraping of existing raw materials. This will also affect the quality of such plywood. The materials chosen for processing as raw materials for plywood must be quality wood so that the final result of this processing process can produce the desired plywood.

In Indonesia The plywood industry has begun to be established in the 1970s. And until now plywood management industry enterprises have

increasingly been established. Seeing that there are already many companies that have begun to stand in the same field, therefore competition will also appear more and more, to overcome this, companies must be able to maintain the quality of their products well. The production quality of an industry must be improved in order to be able to compete with other companies and also be able to adjust to the creteria in the community market so that it is easier for the products owned to enter the community.

Apprenticeship is one of the activities that supports students in qualifying for graduation at the Negri Bengkalis Polytechnic. PKL provides learning opportunities for students to participate with direct assignments both in government institutions and private companies. PKL is carried out in companies, agencies or institutions that have been determined by students according to the predetermined concentration and time.

In Pekanbaru there is a company engaged in plywood. The company is quite large and produces plywood every day. This company is known as PT. Ewan Super Wood has 395 employees. In this company, it attaches great importance to the comfort of employees and companies that cooperate with Pt.Ewan Super Wood. Therefore, business ethics and discipline must be possessed by employees.

Based on the background above, the author draws a practical workplace at Pt.Ewan Super Wood Pekanbaru because the author wants to know how the personnel and TUK systems are. As well as to find out how the leaders and employees at PT. Ewan Super Wood Pekanbaru so that a harmonious relationship arises in the hope of creating a positive impression.

#### 1.2 Purpose of the Apprenticeship

Student activities at the Bengkalis State Polytechnic International Business Administration study program have the following objectives:

- To find out procedures and systems of Internship program at PT.Ewan Super Wood.
- 2. To find out jon descriptions of Internship programs at PT. Ewan Super Wood.
- 3. To find out the devision and time of Internship program at PT. Ewan Super Wood.
- 4. To find out the obtacles and solutions during Internship program at PT. Ewan Super Wood.

#### 1.3 Significances of the Apprenticeship

The practical work carried out is very beneficial for several parties such as students, companies and the Bengkalis State Polytechnic:

#### 1. For Students

There are several benefits from the implementation of the practical work program obtained by students, namely as follows:

- 1. Get a certificate from the company if you have completed the practical work program.
- 2. Get pocket money and transportation according to the agreement between the participants of the practical work and the company.
- 3. Students can develop working relationships and add experience to their resumes.
- 4. Students have the opportunity to apply theoretical / conceptual knowledge in the real world of work.
- 5. Students gain practical experience in applying theoretical / conceptual knowledge according to their study program.
- 6. Students have the opportunity to be able to analyze problems related to the knowledge applied in the work in accordance with their study program.

#### 2. For Companies

The benefits of implementing practical work programs are also obtained by companies / institutions that accept practical work students, such as:

- 1. The company will receive labor assistance from students who do practical work so that the work becomes a little lighter and easier.
- 2. This company will be recognized by academia and the world of education.
- 3. For State Polytechnic of Bengkalis

There are several benefits from the implementation of the practical work program obtained by the Bengkalis State Polytechnic, namely as follows:

- 1. There is good cooperation/relationship between the campus and the company where students do practical work.
- 2. State Polytechnic of Bengkalis can improve the quality of its graduates through student practical work experience.
- 3. State Polytechnic of Bengkalis will be better known in the industrial or corporate world.
- 4. State Polytechnic of Bengkalis receives feedback from organizations / companies on the ability of students who take part in practical work in the world of work.
- 5. State Polytechnic of Bengkalis receives feedback from the world of work for curriculum development and learning processes.

# CHAPTER II GENERAL DESCRIPTION OF THE COMPANY

#### 2.1 Company Profile

PT. Ewan Super Wood is a company engaged in woodworking. This company produces wood raw materials into plywood finished materials. The company is located at jl. Kaharuddin Nasution Km.15 Maharatu, kec. Marpoyan Peace New Week. PT Ewan Super Wood was established in 1988. The owner of this company is Mr.Chen Cheng Ling who is usually known as Mr.Tan by the company's employees.

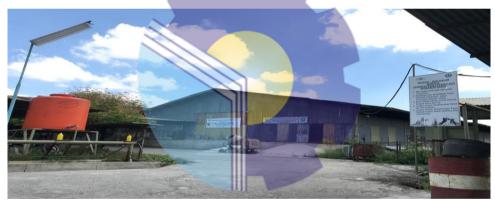

Figure 2. 1 location PT.Ewan Super Wood Source: Documentation, 2022

Figure 2.1 is the location of the company PT. Ewan Super Wood Pekanbaru. The company takes great precedence over the cleanliness they apply to all employees.

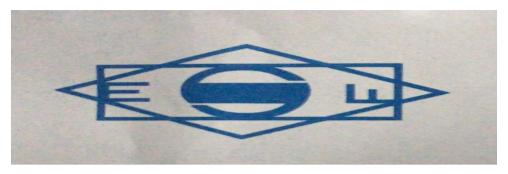

Figure 2. 2 Company Logo

Source: Documentation, 2022

Pt. Ewan Super Wood, which is engaged in woodworking, currently has 395 employees. This company processes 3 types of wood for production into plywood. The types of wood used by this company are rubber, sangon and jabon. The wood obtained is not only from the plantation itself but there is a separate wood supplier, this wood supplier comes from Jambi and Meranti. The wood obtained for raw materials is determined in diameter in accordance with the existing provisions for production by the enterprise.

#### 2.2 Vision and Mission of the Company

Every company must have a vision and mission in order to realize its goals and as a driving force to carry out their respective programs, as well as PT Ewan Super Wood. The following is the Vision and Mission of PT Ewan Super Wood:

#### 1. Vision

- a) Providing plywood for local needs
- b) Connecting the local workforce
- c) Reducing unemployment
- d) Maintaining the presence of investors in pekanbaru city

#### 2. Mission

A mission is a statement of what the company should do. In an effort to realize the vision and mission, it is also set as the goal and reason why the company was founded. Here are the missions of PT Ewan Super Wood:

- a) Status and Age are not a barrier to work
- b) The level of education is not important except in a certain field
- c) Providing convenience for housing loans, motor vehicles
- d) Research or research place for students to write a thesis
- e) Internship education for smk students

#### 2.3 Organization Structure

Organizational structure is a description of the division of authority and responsibility as well as the vertical and horizontal relationships of an organization in carrying out its activities. Changes to the organizational structure are the answer to various pressures both internal and external.

The Organizational Structure of PT Ewan Super Wood consists of leaders, office managers:

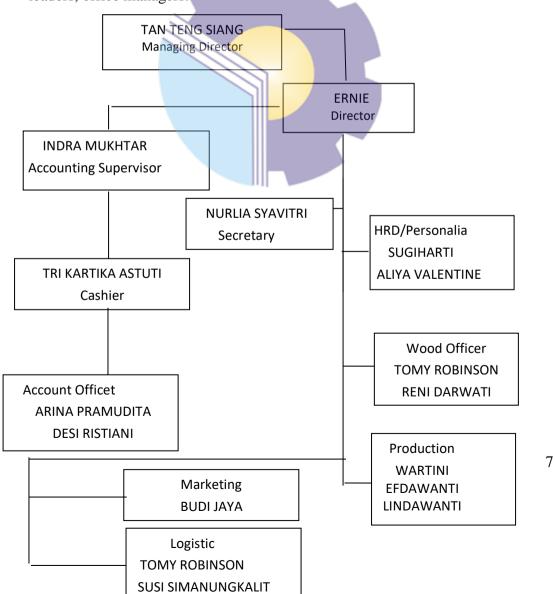

#### **CHAPTER III**

#### **DESCRIPTION APPRENTICESHIP ACTIVITIES**

#### 2.1 Job Description

In PT. Ewan Super Wood Pekanbaru the author is placed in 2 (two) parts with a period of 2 (two) months in each given part. The first 2 (two) months, the author is placed in the Personnel section and in the next month the author is placed in the TUK (Timber Administration) section.

In the Personnel section, the author is given several powers and responsibilities to carry out the following duties:

- 1. Daily employee attendance
- 2. Issuing blanks of employee permissions and leave
- 3. Issuing employee mutation letters
- 4. Personnel stamp for SP employees I,II,II
- 5. Preparation of checklok according to sift
- 6. Make a check on employee absences for the next month.

In the TUK (Timber Administration) section, the author is given several authorities and responsibilities to carry out the following duties:

- 1. Receiving a Memorandum of Receipt from a supplier
- 2. Inspecting suppliers' timber in the field
- 3. Calculating suppliers' bills
- 4. Recap the amount of Note for once every 15 days

#### 3.2 System and Procedure

#### 3.2.1 System

To make it easier for employees to perform their duties, the company uses an internet-based system. Each computer in one division is connected to other divisions in all units at PT Ewan Super Wood. But not all work is done online, there are some jobs that are done offline and manually, of the few jobs I do are more with offline compared to online.

#### 3.2.2 Procedure

The practical work procedures that have been carried out at PT Ewan Super Wood are as follows:

1. Checking employee checks every day for attendance books

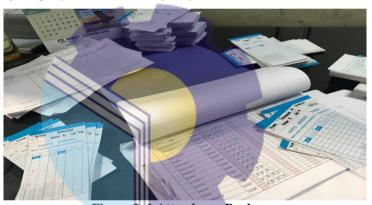

Figure 3. 1 Attendance Book Source: Documentation, 2022

In this case, the author checks the hours listed on the employee's entry block to be filled in to the attendance book held by the personnel. This check is done on all shifs, both morning shif, noon shif and night shif.

#### 2. Archiving employee sick letters

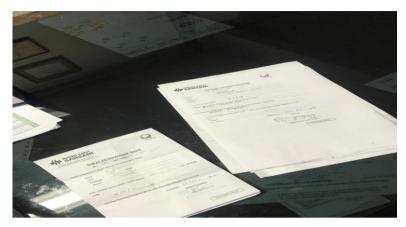

Figure 3. 2 Employee Sick Certificate
Source: Documentation, 2022

The sick certificate received by the author is directly checked the date, the number of days of rest given. Furthermore, sick information is entered into the personnel attendance book and check the employee concerned. After that, then the sick certificate is archived in the order of the date stated.

3. Archivage des lettres d'avertissement I,II,II employés

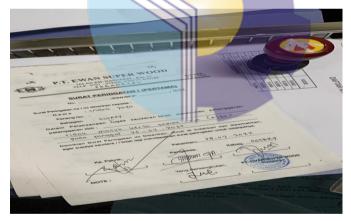

Figure 3. 3 Warning Letter Source: Documentation, 2022

In this section, the author stamps personnel on the sp paper given by the section head for employees who are subject to warnings such as late entry to working hours, not coming to work without information, not reaching the

target in the field, violating hygiene rules while in the company environment.

#### 4. Write annual leave and permission

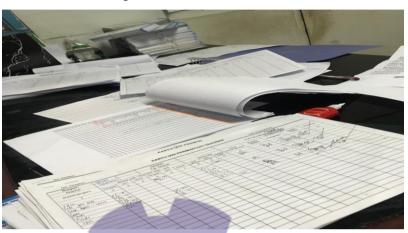

Figure 3. 4 Blangko Employee Annual Leave Source: Documentation, 2022

This annual blangko contains leave and permission of PT. Ewan Super Wood which counts as one year. For the amount of leave that employees get for one year amounts to 12 times and for licensing there is no limit set by the company. The taking of employee leave rights according to the needs of their respective employees, while the collection for licensing cannot be directly given, depending on the agreement of the section head and the head of the factory.

#### 5. Checking employee data for employment BPJS

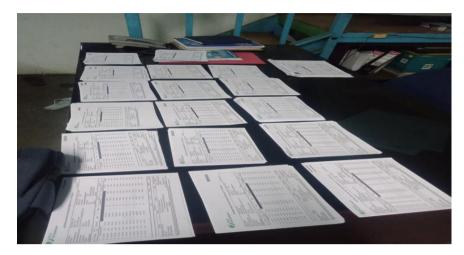

Figure 3. 5 BPJS Employment

Source: Documentation, 2022

In this section, the author is asked to compile the name of the employee's name alphabetically, after that the author is asked to check one by one the appropriate name on the KK (family card) and re-check the cellphone number of employees who are still active or who cannot be contacted, then submit the data to the section head to be asked to re-request the employee data that is still complete.

6. Checking the transport note of the device in and out

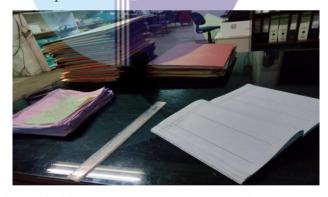

Figure 3. 6 Data Document transport tools in and out

Source: Documentation, 2022

In this section, the author is asked to reconstitute the data memorandum for the transportation of incoming and outgoing equipment in 2021, namely re-checking the number of incoming equipment, the number of the tool that came out, and the date of the tool for service or exchange. Furthermore, the data that has been prepared is given to the secretary.

7. Counting incoming wooden notes

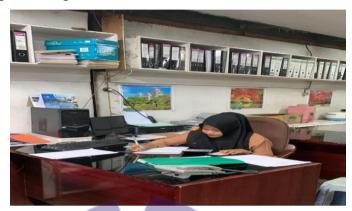

Figure 3. 7 Wooden Note Suppliers Source: Documentation, 2022

In this section, the author is asked to count the new notes of the wooden suplayers that come in every day. The calculation of the amount of wood and M3 will be calculated manually. This M3 calculation has been determined the number according to the size of the existing wood. There are usually 3 types of wood received, namely rubber, sangon and jabon.

8. Recap the incoming wooden note every 15 days

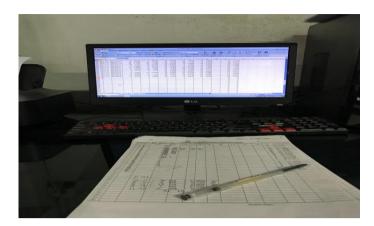

Figure 3. 8 Recap of each supplier's entry note Source: Documentation, 2022

After manual calculation of incoming wooden notes, all final amounts will be entered into excel according to their respective players to recalculate the total amount for 15 days. Incoming timber payments are calculated every 15 days by the company.

#### 9. Create a new employee checklok

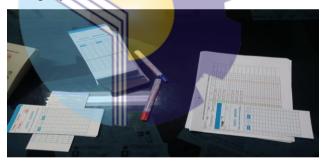

Figure 3. 9 New Employee Checklok Source: Documentation, 2022

In this section, the author makes the employee's name in the new check for the next month, usually the author does it a week before the new month. With a total of 395 employees. Each shif is marked with a different color of writing, for shif A it is red, shif B is black including also with office employees and for shif C it is blue.

#### 10. Compile a block

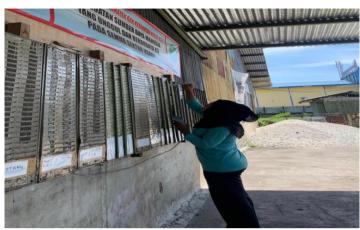

Figure 3. 10 Preparation of employee checks Source: Documentation, 2022

For this part, the author is given the responsibility to compile the employee's check every day after the check in the hour check and in attendance. The preparation of the block is in accordance with their respective parts. The parts are Office, Rotary ,Dryer, Vinner, Core, Press, Sanding, Loging, Boiler, Forklip.

#### 2.3 Apprenticeship Process

#### 1. Preparatory stage

Preparations began in March 2022. First the author is looking for a company that accepts for interns that correspond to the major that is International Business Administration. Then prepare letters that support this activity. On March 5, 2022, the author received confirmation via whatsapp from the secretary of PT. Ewan Super Wood Pekanbaru. that the author is allowed to carry out fieldwork practices at the company from March 7, 2022 to July 7, 2022.

#### 2. Implementation stage

The practice of carrying out internships from March 7, 2022 to July 7, 2022 with a working period of 6 days (Monday to Saturday) working hours starts at 07:45WIB-16:30WIB (Monday-Thursday), 07:45WIB-16:00WIB (Friday), 07:45WIB-12:00WIB (Saturday).

#### 3. Stage of Writing a FieldWork Pre-Employment Report

The author began to compile an internship report starting from the implementation of the internship until July 7, 2022 as one of the requirements for obtaining a Bachelor of Applied Business Administration (D4) Degree. Writing begins by collecting the data needed related to the writing process and realizing it in writing an internship report.

#### 3.4 Daily Activities and Job Description of Apprenticeship

This practical work is carried out after students occupy semester VII. While the internship activity lasts for 4 (four) months, starting from March 7, 2022 to July 07, 2022 at PT. Ewan Super Wood located on jl. Kaharuddin Nasution Km.15 Maharatu, kec. Marpoyan Peace New Week. With the provision of entry from 07:50 to 16:30 WIB for Monday-Thursday, 07:50 to 16:00 WIB for Friday and 07:50 to 12:00 WIB for Saturday.

Table 3. 1 Daily Activities of March 07nd, 2022 to March 12th, 2022

| No | Day/Date                        | Description of Activities                                                                                     | Division       |
|----|---------------------------------|----------------------------------------------------------------------------------------------------|----------------|
| 1  | Monday,<br>March 07,<br>2022    | Compile a memorandum number of transportation data in and out, a report on the 2020 transportation equipment. | Secretary      |
| 2  | Tuesday,<br>March 08,<br>2022   | Prepare a report on employment BPJS in 2022.                                                                  | HRD/ personnel |
| 3  | Wednesday,<br>March 09,<br>2022 | Prepare a report on bpjs employment in 2022.                                                                  | HRD/ personnel |

| 4 | Thursday,<br>March 10,<br>2022 | Create employee names in attendance for April 2022.     | HRD/ personnel |
|---|--------------------------------|---------------------------------------------------------|----------------|
| 5 | Friday,<br>March 11,<br>2022   | Create a new recap for the employee's handphone number. | HRD/ personnel |
| 6 | Saturday,<br>March 12,<br>2022 | Create a new recap for the employee's handphone number. | HRD/ personnel |

Table 3.1 is the first week the author conducts practical work activities. In this first week, the author was asked to separate the data note numbers of the entry and exit tools according to the order of the dates and after completion of the separation the authors were taught to compile an employee employment BPJS report and immediately continue the work as taught. As well as recording the employee's handphone number in the BPJS report.

Table 3. 2 Daily Activities of March 14nd, 2022 to March 19th, 2022

| No | Day/Date                        | Description of Activities                                                                                                    | Division       |
|----|---------------------------------|----------------------------------------------------------------------------------------------------|----------------|
| 1  | Monday,<br>March 14,<br>2022    | <ol> <li>Create a new recap for the employee's handphone number.</li> <li>Re-record the number of employee families in accordance with the KK for the BPJS report.</li> </ol> | HRD/ personnel |
| 2  | Tuesday,<br>March 15,<br>2022   | <ol> <li>Employee attendance</li> <li>Archive of sick certificates and employee treatment</li> </ol>                                                                          | HRD/ personnel |
| 3  | Wednesday,<br>March 16,<br>2022 | <ol> <li>Employee attendance</li> <li>Archive of sick certificates and employee treatment</li> <li>Record employee permits in January 2022</li> </ol>                         | HRD/ personnel |
| 4  | Thursday,<br>March 17,<br>2022  | Employee attendance     Archive of sick certificates and employee treatment                                                                                                   | HRD/ personnel |

| 5 | Friday,<br>March 18,<br>2022   | Employee attendance     Archive of sick certificates and employee treatment                                                                                                    | HRD/ personnel |
|---|--------------------------------|----------------------------------------------------------------------------------------------------|----------------|
| 6 | Saturday,<br>March 19,<br>2022 | <ol> <li>Employee attendance</li> <li>Archive of sick certificates and employee treatment</li> <li>mandatory vaccination activities for employees and the surrounding community</li> </ol> | HRD/ personnel |

Table 3.2 The second week of practical work in March the author did the work given to re-record all employees in accordance with the family card submitted to personnel. After that, the author is given the task of checking the absence of employees according to the hours in the check and archiving sick letters or letters of treatment of employees who do not enter.

Table 3. 3 Daily Activities of March 21nd, 2022 to March 26th, 2022

| No | Day/Date                        | Description of Activities                                                                                                    | Division       |
|----|---------------------------------|----------------------------------------------------------------------------------------------------|----------------|
| 1  | Monday,<br>March 21,<br>2022    | <ol> <li>Employee attendance</li> <li>Archive of sick certificates and employee treatment</li> <li>mandatory vaccination activities for employees and the surrounding community</li> </ol> | HRD/ personnel |
| 2  | Tuesday,<br>March 22,<br>2022   | Employee attendance     Archive of sick certificates and employee treatment     Make a recap of employees who cannot participate in mandatory vaccines.                                    | HRD/ personnel |
| 3  | Wednesday,<br>March 23,<br>2022 | Employee attendance     Archive of sick certificates and employee treatment                                                                                                    | HRD/ personnel |
| 4  | Thursday,<br>March 24,<br>2022  | Employee attendance     Archive of sick certificates and employee treatment                                                                                                    | HRD/ personnel |
| 5  | Friday,<br>March 25,<br>2022    | Employee attendance     Archive of sick certificates and employee treatment                                                                                                    | HRD/ personnel |

|   | Saturday,      | Employee attendance                                 |                |
|---|----------------|-----------------------------------------------------|----------------|
| 6 | March 26, 2022 | Archive of sick certificates and employee treatment | HRD/ personnel |

Table 3.3 this is the author's third week of practical work. In this third week, the author is instructed to prepare employee names according to their respective sections to be recorded on who is willing to participate in the third mandatory vaccine. After that, the author returned to work on employee absenteeism.

Table 3. 4 Daily Activities of March 28nd, 2022 to March 31th, 2022

| No | Day/Date                        | Description of Activities                                                                                                    | Division       |
|----|---------------------------------|----------------------------------------------------------------------------------------------------|----------------|
| 1  | Monday,<br>March 28,<br>2022    | <ol> <li>Employee attendance</li> <li>Archive of sick certificates and employee treatment</li> <li>Create employee names for april 2022 absences</li> </ol> | HRD/ personnel |
| 2  | Tuesday,<br>March 29,<br>2022   | Employee attendance     Archive of sick certificates and employee treatment                                                                                 | HRD/ personnel |
| 3  | Wednesday,<br>March 30,<br>2022 | <ol> <li>Employee attendance</li> <li>Archive of sick certificates and employee treatment</li> <li>Photocopy of incoming wooden note</li> </ol>             | HRD/ personnel |
| 4  | Thursday,<br>March 31,<br>2022  | Employee attendance     Archive of sick certificates and employee treatment                                                                                 | HRD/ personnel |

Source: Processed Data 2022

Table 3.4 The fourth week the author did the same job as the third week that was usually given, the author checked the employee's check for his daily attendance check. And archiving sick letters or treating employees. But there was an addition to create a new employee's block for use in April and a photocopy of the incoming wooden note.

Table 3. 5 Daily Activities of April 01nd, 2022 to April 02th, 2022

| No | Day/Date                       | Description of Activities                                                   | Division       |
|----|--------------------------------|-----------------------------------------------------------------------------|----------------|
| 1  | Friday,<br>April 01,<br>2022   | Employee attendance     Archive of sick certificates and employee treatment | HRD/ personnel |
| 2  | Saturday,<br>April 02,<br>2022 | Holiday (mass leave)                                                        | HRD/ personnel |

Table 3.5 is the second month, the first week the author does practical work. In this first week, the author was still doing the same job in the previous month, which was to check the employee's block for attendance in the personnel field.

Table 3. 6 Daily Activities of April 04nd, 2022 to April 09th, 2022

| No | Day/Date                        | Description of Activities                                                                                                    | Division       |
|----|---------------------------------|----------------------------------------------------------------------------------------------------|----------------|
| 1  | Monday,<br>April 04,<br>2022    | <ol> <li>Employee attendance</li> <li>Archive of sick certificates and employee treatment</li> </ol>                                                                              | HRD/ personnel |
| 2  | Tuesday,<br>April 05,<br>2022   | <ol> <li>Employee attendance</li> <li>Archive of sick certificates and employee treatment</li> <li>Create a new recap in the General Ledger for SP1, SP2,SP3 employees</li> </ol> | HRD/ personnel |
| 3  | Wednesday,<br>April 06,<br>2022 | <ol> <li>Employee attendance</li> <li>Archive of sick certificates and employee treatment</li> </ol>                                                                              | HRD/ personnel |
| 4  | Thursday,<br>April 07,<br>2022  | <ol> <li>Employee attendance</li> <li>Archive of sick certificates and employee treatment</li> <li>Photocopy of employee control letter</li> </ol>                                | HRD/ personnel |
| 5  | Friday,<br>April 08,<br>2022    | <ol> <li>Employee attendance</li> <li>Archive of sick certificates and employee treatment</li> </ol>                                                                              | HRD/ personnel |

| 6 | Saturday,<br>April 09,<br>2022 | Employee attendance     Archive of sick certificates and employee treatment | HRD/ personnel |
|---|--------------------------------|-----------------------------------------------------------------------------|----------------|
|---|--------------------------------|-----------------------------------------------------------------------------|----------------|

Table 3.6 the second week of April the author is still doing the same work in the personnel field as in the previous week. However, there is additional work to archive employee warning letters and photocopies of incoming employee control letters to be registered to the destination hospital.

Table 3. 7 Daily Activities of April 11nd, 2022 to April 16th, 2022

|    |                                 | ities of April 11nd, 2022 to April 16th, 2022                                                                                                    |                |
|----|---------------------------------|----------------------------------------------------------------------------------------------------|----------------|
| No | Day/Date                        | Description of Activities                                                                                                    | Division       |
| 1  | Monday,<br>April 11,<br>2022    | <ol> <li>Employee attendance</li> <li>Archive of sick certificates and employee treatment</li> <li>Archive of affidavit for employees who get a warning letter II (stamp, archive)</li> </ol> | HRD/ personnel |
| 2  | Tuesday,<br>April 12,<br>2021   | <ol> <li>Employee attendance</li> <li>Archive of sick certificates and employee treatment</li> <li>Record in the ledger the warning letter of 1 employee (stamp, archive)</li> </ol>          | HRD/ personnel |
| 3  | Wednesday,<br>April 13,<br>2022 | <ol> <li>Employee attendance</li> <li>Archive of sick certificates and employee treatment</li> </ol>                                                                                          | HRD/ personnel |
| 4  | Thursday,<br>April 14,<br>2022  | <ol> <li>Employee attendance</li> <li>Archive of sick certificates and employee treatment</li> <li>Record in the ledger the warning letter of 1 employee (stamp, archive)</li> </ol>          | HRD/ personnel |
| 5  | Friday,<br>April 15,<br>2022    | Holiday ( Good Friday)                                                                                                    | HRD/ personnel |
| 6  | Saturday,<br>April 16,<br>2022  | <ol> <li>Employee attendance</li> <li>Archive of sick certificates and employee treatment</li> </ol>                                                                                          | HRD/ personnel |

Source: Processed Data 2022

Table 3.7 The third week of April the author is still working on the same work in the personnel field. However, there is additional work to record in the sp ledger of employees and archive the affidavit of employees who get SP I which has been stamped by the personnel field.

Table 3. 8 Daily Activities of April 18nd, 2022 to April 23th, 2022

| No | Day/Date                        | Description of Activities                                                                                                    | Division       |
|----|---------------------------------|----------------------------------------------------------------------------------------------------|----------------|
| 1  | Monday,<br>April 18,<br>2022    | <ol> <li>Employee attendance</li> <li>Archive of sick certificates and employee treatment</li> </ol>                                                                                 | HRD/ personnel |
| 2  | Tuesday,<br>April 19,<br>2021   | <ol> <li>Employee attendance</li> <li>Archive of sick certificates and employee treatment</li> </ol>                                                                                 | HRD/ personnel |
| 3  | Wednesday,<br>April 20,<br>2022 | <ol> <li>Employee attendance</li> <li>Archive of sick certificates and employee treatment</li> </ol>                                                                                 | HRD/ personnel |
| 4  | Thursday,<br>April 21,<br>2022  | <ol> <li>Employee attendance</li> <li>Archive of sick certificates and employee treatment</li> <li>Record in the ledger the warning letter of 1 employee (stamp, archive)</li> </ol> | HRD/ personnel |
| 5  | Friday,<br>April 22,<br>2022    | <ol> <li>Employee attendance</li> <li>Archive of sick certificates and employee treatment</li> </ol>                                                                                 | HRD/ personnel |
| 6  | Saturday,<br>April 23,<br>2022  | Record in the ledger the warning letter of 1 employee (stamp, archive)                                                                                                    | HRD/ personnel |

Source: Processed Data 2022

Table 3.8 The fourth week the author was still doing the same job in the previous week, which was to check the employee's block for attendance in the personnel field.

Table 3. 9 Daily Activities of April 25nd, 2022 to April 30th, 2022

| No | Day/Date                     | Description of Activities                        | Division |
|----|------------------------------|--------------------------------------------------|----------|
| 1  | Monday,<br>April 25,<br>2022 | Counting wooden bill notes on April 25 (one day) | TUK      |

| 2 | Tuesday,<br>April 26,<br>2022   | Counting incoming wooden bill notes on April 25-26 (one day)                                                                                                    | TUK |
|---|---------------------------------|----------------------------------------------------------------------------------------------------|-----|
| 3 | Wednesday,<br>April 27,<br>2022 | Counting wooden bills in april 26-27 (one day)                                                                                                    | TUK |
| 4 | Thursday,<br>April 28,<br>2022  | Counting incoming wooden bills on April 27-28 (one day)                                                                                                    | TUK |
| 5 | Friday,<br>April 29,<br>2022    | <ol> <li>Counting wooden bill notes in April 28-29 (one day)</li> <li>Recap of note calculation in excel</li> </ol>                                                                                                    | TUK |
| 6 | Saturday,<br>April 30,<br>2022  | <ol> <li>Counting wooden bill notes on April 30 (one day)</li> <li>Recap of note calculation in excel</li> <li>Recap of the final calculation of the entire amount of notes from April 16 to April 30, 2022 to be paid in Excel</li> </ol> | TUK |

Table 3.9 This week the author was instructed to do work in the field of TUK (timber administration). The author was taught how to veil the M3 finish from the incoming wooden note using a kakulator. The final result of the calculation of notes for one car will be entered into excel one by one according to the existing size. After being taught how to calculate, the author immediately worked according to the command given. After that, the author was taught to recap the entire proceeds of the incoming wood M3 for 15 days to calculate the amount of money that the company would spend to be paid to the wood player by the accounting department.

Table 3. 10 Daily Activities of May 09nd, 2022 to May 14th, 2022

| No | Day/Date                   | Description of Activities                                                                                        | Division |
|----|----------------------------|----------------------------------------------------------------------------------------------------|----------|
| 1  | Monday,<br>May 09,<br>2022 | <ol> <li>Counting wooden bills entered on May 9 (one day)</li> <li>Recap of note calculation in excel</li> </ol> | TUK      |

| 2 | Tuesday,<br>May 10,<br>2022   | <ol> <li>Counting wooden bill notes in may 9 (one day)</li> <li>Recap of note calculation in excel</li> </ol>                   | TUK |
|---|-------------------------------|----------------------------------------------------------------------------------------------------|-----|
| 3 | Wednesday,<br>May 11,<br>2022 | <ol> <li>Counting incoming wooden bill notes<br/>on 9,10,11mei (one day)</li> <li>Recap of note calculation in excel</li> </ol> | TUK |
| 4 | Thursday,<br>May 12,<br>2022  | <ol> <li>Counting wooden bill notes on May 10,11,12 (one day)</li> <li>Recap of note calculation in excel</li> </ol>            | TUK |
| 5 | Friday,<br>May 13,<br>2022    | <ol> <li>Counting wooden bill notes on May<br/>12-13 (one day)</li> <li>Recap of note calculation in excel</li> </ol>           | TUK |
| 6 | Saturday,<br>May 14,<br>2022  | <ol> <li>Counting incoming wooden bills on<br/>May 13-14 (one day)</li> <li>Recap of note calculation in excel</li> </ol>       | TUK |

Table 3.10 was the second week of the month may the author did practical work. This week, the author is still working on work in the field of TUK (wood administration), which is calculating the nita of wood that enters every day.

Table 3. 11 Daily Activities of May 16nd, 2022 to May 21th, 2022

| No | Day/Date                      | Description of Activities                                                                                                    | Division       |
|----|-------------------------------|----------------------------------------------------------------------------------------------------|----------------|
| 1  | Monday,<br>May 16,<br>2022    | Holiday (Waisak day)                                                                                                    | HRD/ personnel |
| 2  | Tuesday,<br>May 17,<br>2022   | <ol> <li>Counting incoming wooden bill notes on May 17, 2022 (one day)</li> <li>Recap of note calculation in excel</li> <li>Recap of the final calculation of the entire amount of notes from May 09 to May 15, 2022 to be paid in Excel</li> </ol> | TUK            |
| 3  | Wednesday,<br>May 18,<br>2022 | <ol> <li>Counting wooden bill notes in May<br/>17-18 (one day)</li> <li>Recap of note calculation in excel</li> </ol>                                                                                                    | TUK            |
| 4  | Thursday,<br>May 19,<br>2022  | <ol> <li>Counting wooden bill notes entered<br/>may 18-19 (one day)</li> <li>Recap of note calculation in excel</li> </ol>                                                                                                    | TUK            |

| 5 | Friday,<br>May 20,<br>2022   | <ol> <li>Counting wooden bill notes in May<br/>19-20 (one day)</li> <li>Recap of note calculation in excel</li> </ol>      | TUK |
|---|------------------------------|----------------------------------------------------------------------------------------------------|-----|
| 6 | Saturday,<br>May 21,<br>2022 | <ol> <li>Counting wooden bill notes entered<br/>may 20-21 (one day)</li> <li>Recap of note calculation in excel</li> </ol> | TUK |

Table 3.11 The third week of the month may the author did practical work. This week, the author is still working on work in the field of TUK (timber administration), which is calculating the incoming wooden notes every day. However, in this third week, there is additional work, namely recapturing the entire M3 proceeds and the amount of wood that comes in for 15 days to calculate the amount of money that the company will spend to be paid to the wood suplayer by the accounting department.

Table 3. 12 Daily Activities of May 23nd, 2022 to May 28th, 2022

| No | Day/Date                      | Description of Activities                                                                                             | Division |
|----|-------------------------------|----------------------------------------------------------------------------------------------------|----------|
| 1  | Monday,<br>May 23,<br>2022    | <ol> <li>Counting wooden bill notes on May 23 (one day)</li> <li>Recap of note calculation in excel</li> </ol>        | TUK      |
| 2  | Tuesday,<br>May 24,<br>2022   | <ol> <li>Counting wooden bill notes on May 23-24 (one day)</li> <li>Recap of note calculation in excel</li> </ol>     | TUK      |
| 3  | Wednesday,<br>May 25,<br>2022 | <ol> <li>Counting wooden bill notes in May 24-25 (one day)</li> <li>Recap of note calculation in excel</li> </ol>     | TUK      |
| 4  | Thursday,<br>May 26,<br>2022  | Holiday ( Ascension Day of Jesus Christ)                                                                              | TUK      |
| 5  | Friday,<br>May 27,<br>2022    | <ol> <li>Counting wooden bill notes on May 25 and 27 (one day)</li> <li>Recap of note calculation in excel</li> </ol> | TUK      |
| 6  | Saturday,<br>May 28,<br>2022  | <ol> <li>Counting wooden bill notes in May 27-28 (one day)</li> <li>Recap of note calculation in excel</li> </ol>     | TUK      |

Source: Processed Data 2022

Table 3.12 the fourth week of may the author did practical work at Pt Ewan Super Wood. The author is still carrying out the same work to do work in the field of TUK (timber administration) which is to calculate the incoming wooden notes on a daily basis and recap in the Exel file.

Table 3. 13 Daily Activities of May 30nd, 2022 to May 31th, 2022

| No | Day/Date                   | Description of Activities                                                                                              | Division |
|----|----------------------------|----------------------------------------------------------------------------------------------------|----------|
| 1  | Monday,<br>May 30,<br>2022 | <ol> <li>Counting wooden bill notes in may 29-<br/>30 (one day)</li> <li>Recap of note calculation in excel</li> </ol> | TUV      |
|    | 2022                       | _                                                                                                    | TUK      |
|    | Tuesday,                   | 1. Counting wooden bill notes in May                                                                                   |          |
| 2  | May 31,                    | 30-31 (one day)                                                                                                    |          |
|    | 2022                       | 2. Recap of note calculation in excel                                                                                  |          |
| 2  | 2022                       | 3. Recap of the final calculation of the                                                                               |          |
|    |                            | entire amount of notes from May 17 to                                                                                  | TUK      |
|    |                            | May 31, 2022 to be paid in Excel                                                                                       |          |

Source: Processed Data 202

Table 3.13 Last Sunday in may the author mesih did the same work order in the field of TUK (timber administration) which is to calculate the incoming wooden notes on a daily basis. After that, the author did the next work to recap the entire M3 proceeds and the amount of wood that came in for 15 days from 16 may-31 may 2022 to calculate the amount of money that the company would spend to be paid to the wooden suplayer by the accounting department.

Table 3. 14 Daily Activities of June 01nd, 2022 to June 04th, 2022

| No | Day/Date                       | Description of Activities                                                                                                    | Division          |
|----|--------------------------------|----------------------------------------------------------------------------------------------------|-------------------|
| 1  | Wednesday,<br>June 01,<br>2022 | Holiday (Pancasila Day)                                                                                                    | HRD/ personnel    |
| 2  | Thursday,<br>June 02,<br>2022  | <ol> <li>Counting incoming wooden bills on<br/>June 2 (one day)</li> <li>Recap of note calculation in excel</li> <li>Counting Plywood for sale</li> </ol> | TUK<br>Production |
| 3  | Friday,<br>June 03,<br>2022    | <ol> <li>Counting the incoming wooden bill notes on June 3 (one day)</li> <li>Recap of note calculation in excel</li> </ol>                               | TUK               |

|   | Saturday, | 1. | Counting incoming wooden bills on  | TUK           |
|---|-----------|----|------------------------------------|---------------|
| 4 | June 04.  |    | June 4 (one day)                   |               |
| ' | ,         | 2. | Recap of note calculation in excel | Dua da ati an |
|   | 2022      | 3. | Counting Plywood for sale          | Production    |

Table 3.14 The first week in June 2022, the author carried out practical work at Pt. Ewan Super Wood. The author is still carrying out the same work to do work in the field of TUK (timber administration) which is to calculate the incoming wooden notes on a daily basis and recap in the Exel file. However, there is additional work, the author is asked to calculate the plywood that comes out of the storage warehouse to be brought to the Budi Jaya distributor container.

Table 3. 15 Daily Activities of June 06nd, 2022 to June 11th, 2022

| No | Day/Date                       | Description of Activities                                                                                                    | Division           |
|----|--------------------------------|----------------------------------------------------------------------------------------------------|--------------------|
| 1  | Monday,<br>June 06,<br>2022    | <ol> <li>Counting wooden bill notes entered<br/>on June 6 (one day)</li> <li>Recap of note calculation in excel</li> </ol>                                                                                                    | TUK                |
| 2  | Tuesday,<br>June 07,<br>2022   | <ol> <li>Counting wooden bill notes in June 6-7 (one day)</li> <li>Recap of note calculation in excel</li> </ol>                                                                                                    | TUK                |
| 3  | Wednesday,<br>June 08,<br>2022 | <ol> <li>Counting wooden bill notes entered on June 8 (one day)</li> <li>Recap of note calculation in excel</li> </ol>                                                                                                    | TUK                |
| 4  | Thursday,<br>June 09,<br>2022  | <ol> <li>Employee attendance</li> <li>Archive of sick certificates and employee treatment</li> <li>Counting wooden bill notes on June 9 (one day)</li> <li>Recap of note calculation in excel</li> </ol>                      | HRD/ personnel TUK |
| 5  | Friday,<br>June 10,<br>2022    | <ol> <li>Employee attendance</li> <li>Archive of sick certificates and employee treatment</li> <li>Counting the notes of the incoming wooden bill on June 10 (one day)</li> <li>Recap of note calculation in excel</li> </ol> | HRD/ personnel TUK |
| 6  | Saturday,<br>June 11,<br>2022  | <ol> <li>Employee attendance</li> <li>Archive of sick certificates and employee treatment</li> <li>Counting wooden bill notes on June 11 (one day)</li> <li>Recap of note calculation in excel</li> </ol>                     | HRD/ personnel TUK |

Table 3.15 The second week of June the author is still doing the same work as in the previous week, namely doing work in the field of TUK (timber administration) which is calculating the wooden notes that come in every day and recapping in the Exel file. However, there is additional work in the field of personnel to do employee attendance every day as the author did in the first month of practical work.

Table 3. 16 Daily Activities of June 13nd, 2022 to June 18th, 2022

| No | Day/Date                       | Description of Activities                                                                                                    | Division           |
|----|--------------------------------|----------------------------------------------------------------------------------------------------|--------------------|
| 1  | Monday,<br>June 13,            | <ol> <li>Employee attendance</li> <li>Archive of sick certificates and</li> </ol>                                                                                                    | HRD/ personnel     |
|    | 2022                           | employee treatment 3. Counting wooden bill notes on June 13 (one day) 4. Recap of note calculation in excel                                                                                                    | TUK                |
| 2  | Tuesday,<br>June 14,<br>2022   | <ol> <li>Employee attendance</li> <li>Archive of sick certificates and employee treatment</li> <li>Counting wooden bill notes on June 14</li> </ol>                                                                                      | HRD/ personnel TUK |
|    |                                | (one day) 4. Recap of note calculation in excel                                                                                                    |                    |
| 3  | Wednesday,<br>June 15,<br>2022 | <ol> <li>Employee attendance</li> <li>Archive of sick certificates and employee treatment</li> <li>Counting wooden bill notes on the 15th (one day)</li> </ol>                                                                           | HRD/ personnel TUK |
|    |                                | 4. Recap of note calculation in excel                                                                                                    |                    |
| 4  | Thursday,<br>June 16,<br>2022  | <ol> <li>Counting wooden bill notes in May 30-31 (one day)</li> <li>Recap of note calculation in excel</li> <li>Recap of the final calculation of the entire amount of notes from June 2 to June 15, 2022 to be paid in Excel</li> </ol> | TUK                |
| 5  | Friday,<br>June 17,<br>2022    | Sick                                                                                                    | HRD/ personnel     |
| 6  | Saturday,<br>June 18,<br>2022  | <ol> <li>Counting incoming wooden bills on<br/>June 18 (one day)</li> <li>Recap of note calculation in excel</li> </ol>                                                                                                    | TUK                |

Source: Processed Data 2022

Table 3.16 The third week the author is still doing the same work as in the previous week, which is doing work in the field of TUK (timber administration) counting the wooden notes that come in on each day and recapitulating in the Exel file. Furthermore, the author recaps the entire M3 results and the amount of wood that entered for 15 days from 02 June-15 June 2022 to calculate the amount of money that the company will spend to be paid to the wood players by the accounting department of work in the personnel field to perform employee attendance every day as the author did in the first month of practical work.

Table 3. 17 Daily Activities of June 20nd, 2022 to June 25th, 2022

| No | Day/Date                      | Description of Activities                                                                                                    | Division       |
|----|-------------------------------|----------------------------------------------------------------------------------------------------|----------------|
| 1  | Monday,<br>June 20,<br>2022   | <ol> <li>Counting wooden bill notes on June 20 (one day)</li> <li>Recap of note calculation in excel</li> <li>Counting Plywood for sale</li> </ol>        | TUK Production |
|    |                               | 3. Counting Flywood for sale                                                                                                    |                |
|    | Tuesday,                      | 1. Counting incoming wooden bills on                                                                                                    |                |
| 2  | June 21,<br>2022              | June 22 (one day)  2. Recap of note calculation in excel                                                                                                  | TUK            |
|    | Wednesday,                    | 1. Counting incoming wooden bills on                                                                                                    |                |
| 3  | June 22,<br>2022              | June 22 (one day) 2. Recap of note calculation in excel                                                                                                   | TUK            |
|    | Thursday,                     | 1. Counting the incoming wooden bills                                                                                                    |                |
|    | June 23,                      | on June 23 (one day)  2. Recap of note calculation in excel                                                                                               |                |
| 4  | 2022                          | Writing employee leave on annual leave blank paper (Eid al-Fitr 2022)                                                                                     | TUK            |
|    | Friday,                       | 1. Counting incoming wooden bills on                                                                                                    |                |
|    | June 24,                      | June 24 (one day) 2. Recap of note calculation in excel                                                                                                   | TUK            |
| 5  | 2022                          | 3. Writing employee leave on annual                                                                                                    |                |
|    |                               | leave blank paper (Eid al-Fitr 2022)                                                                                                    |                |
| 6  | Saturday,<br>June 25,<br>2022 | <ol> <li>Counting wooden bill notes on June 25 (one day)</li> <li>Recap of note calculation in excel</li> <li>Writing employee leave on annual</li> </ol> | TUK            |
|    |                               | leave blank paper (Eid al-Fitr 2022)                                                                                                    |                |

Source: Processed Data 2022

Table 3.17 The fourth week the author is still doing the same work as in the previous week, which is doing work in the field of TUK (timber administration) counting the incoming wooden notes on each day and recapitulating them in the Exel file. However, there is additional work to do the work of calculating plywood that comes out of the storage warehouse to be brought to the Budi jaya distributor container. Furthermore, the author does work in the field of personnel, namely recording the leave of Eid al-Fitr 2022 employees in the employee leave blank.

Table 3. 18 Daily Activities of June 27nd, 2022 to June 30th, 2022

| No | Day/Date                       | Description of Activities                                                                                                    | Division |
|----|--------------------------------|----------------------------------------------------------------------------------------------------|----------|
| 1  | Monday,<br>June 27,<br>2022    | <ol> <li>Counting wooden bill notes on June 27 (one day)</li> <li>Recap of note calculation in excel</li> </ol>                                                                                                    | TUK      |
| 2  | Tuesday,<br>June 28,<br>2022   | <ol> <li>Counting wooden bill notes on June 28 (one day)</li> <li>Recap of note calculation in excel</li> </ol>                                                                                                    | TUK      |
| 3  | Wednesday,<br>June 29,<br>2022 | <ol> <li>Counting wooden bill notes on June 29 (one day)</li> <li>Recap of note calculation in excel</li> </ol>                                                                                                    | TUK      |
| 4  | Thursday,<br>June 30,<br>2022  | <ol> <li>Counting wooden bill notes on June 30 (one day)</li> <li>Recap of note calculation in excel</li> <li>Recap of the final calculation of the entire amount of notes from June 16 to June 30, 2022 to be paid in Excel</li> </ol> | TUK      |

Source: Processed Data 2022

Table 3.18 Last Sunday in may the author mesih did the same work order in the field of TUK (timber administration) which is to calculate the incoming wooden notes on a daily basis. After that, the author did the next work to recap the entire M3 proceeds and the amount of wood that came in for 15 days from June 16 to June 30, 2022 to calculate the amount of money that the company would spend to be paid to the wood suplayer by the accounting department.

Table 3. 19 Daily Activities of July 01nd, 2022 to July 02th, 2022

| No | Day/Date                       | Description of Activities                                                   | Division       |
|----|--------------------------------|-----------------------------------------------------------------------------|----------------|
| 1  | Friday,<br>July 01,<br>2022    | Employee attendance     Archive of sick certificates and employee treatment | HRD/ personnel |
| 2  | Saturday,<br>Juluy 02,<br>2022 | Employee attendance     Archive of sick certificates and employee treatment | HRD/ personnel |

Source: Processed Data 2022

Table 3.19 The first week of July the author did the same job as the previous first month, where the author returned to do work in the personnel field, checking the employee's checks for daily attendance checks.

Table 3. 20 Daily Activities of July 04nd, 2022 to July 07th, 2022

| No | Day/Date                       | Description of Activities                                                                           | Division       |
|----|--------------------------------|----------------------------------------------------------------------------------------------------|----------------|
| 1  | Monday,<br>July 04,<br>2022    | Recap of cash in and cash out of Pt.<br>Ewan Super Wood, from January 2022<br>to June 2022 in excel | Cashier        |
| 2  | Tuesday,<br>July 05,<br>2022   | Recap of cash in and cash out of Pt.<br>Ewan Super Wood, from January 2022<br>to June 2022 in excel | Cashier        |
| 3  | Wednesday,<br>July 06,<br>2022 | Recap of cash in and cash out of Pt.<br>Ewan Super Wood, from January 2022<br>to June 2022 in excel | Cashier        |
| 4  | Thursday,<br>July 07,<br>2022  | Employee attendance     Archive of sick certificates and employee treatment                         | HRD/ personnel |

Source: Processed Data 2022

Table 3.20 The second week of July the author was given a job to recapture cash in and out of the accaunting book notes to excel as per the date stated. Furthermore, the author does work in the field of personnel to check the employee's block to be entered into the attendance book.

#### 3.5 Obstacle and Solution

Obstacles that the author got during his internship at PT. Ewan Super Wood Pekanbaru is the lack of foresight of factory employees when writing incoming wooden notes. So the author has a little difficulty in adding incoming notes quickly, because there are some notes whose numbers are not clear or there are changes without the signature of the responsible employee, so the author has to go down to ensure the correctness of the note.

So, for a solution we hope that when there are new students who will intern at PT. Ewan Super Wood New week with the same field as the author. They can be more careful in writing notes that will come in.

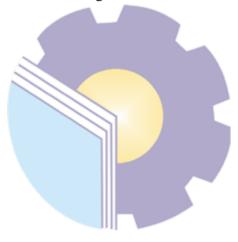

#### **CHAPTER IV**

#### CONCLUSION AND SUGGESTION

#### 4.1. Conclusion

Based on the explanation in the previous chapter, the authors draw conclusions in several ways, namely as follows:

- 1. The author is given duties and responsibilities in 2 (two) fields, namely in the field of personnel and the field of TUK (timber administration). In the field of personnel, the author is taught to serve employees well and patiently. And taught to be meticulous in seeing the attendance of each employee in each employee's block. In the field of TUK (timber administration) the author is given a job to learn to add up wooden notes manually and meticulously in entering the final number of wooden notes for each player in excel.
- 2. Implement this practical work at PT. Ewan Super Wood Pekanbaru which lasts for 4 (four) months starting from March 07 to July 7, 2022.

#### 4.2. Suggestion

The author provides several suggestions for various parties, namely for the author himself, for students or younger siblings who will do practical work in the next period, for the company and for the Bengkalis State Polytechnic.

#### 1. Author

Advice for writers to be more careful, meticulous and concentrated in writing works. Make it a habit to read first before acting, and think realistically and rationally, and perform tasks in accordance with the directions or orders that have been given by the employee concerned.

#### 2. Student

The author also provides suggestions that hopefully will be useful for students who will carry out practical work activities for the next period, namely prioritizing occupational safety and health, making the best use of time, doing work according to their abilities, always being patient and obedient and having to learn to manage all the work given.

#### 3. Company

After the author ran an Internship at PT Ewan Super Wood Pekanbaru. There are some suggestions for better companies, namely when the company gives tasks that have great responsibility and high risk to internship students to be supervised, guided and taught the steps.

#### 4. Bengkalis State Polytechnic

The advice for the State Polytechnic of the Bengkalis campus is that this Internship can be used as evaluation material, and should be given to students before carrying out the Internship in accordance with the field or lecture material that is in accordance with the Internship company.

#### **REFERENCES**

PT. Ewan Super Wood Profil <a href="http://companychambers.blogspot.com/2019/08/profil-dan-alamat-lengkap-pt-ewan-super.html">http://companychambers.blogspot.com/2019/08/profil-dan-alamat-lengkap-pt-ewan-super.html</a> accessed on August 17, 2019.

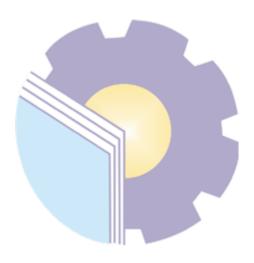

#### **APPENDICES**

**Appendix 1 Apprenticeship Certificate** 

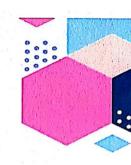

## SERTIFIKAT MAGANG

Diberikan kepada:

Atas kinerja yang luar biasa selama program magang yang berlangsung pada 7 Maret 2022 hingga 7 Juli 2022

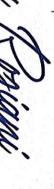

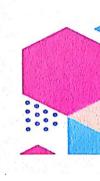

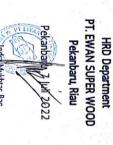

Manager of PT. Ewan Super Wood

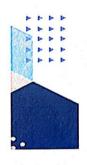

#### Appendix 2 List of Attendance

# 

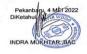

#### ABSENSI MAHASISWA MAGANG PERIODE MEI 2022 PT. EWAN SUPERWOOD

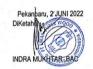

#### ABSENSI MAHASISWA MAGANG PERIODE JUNI 2022 PT. EWAN SUPERWOOD

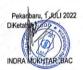

#### ABSENSI MAHASISWA MAGANG PERIODE JUII 2022 PT. EWAN SUPERWOOD

NAMA : NURZITA ROSIANI

| MO   | ' 0 | -  | 4 .  | , ,   | 100  | 11 12 | 13 | 14 15 | 10  | 7. 18. | 19 | 20 21 | 22   | n    | 25 | 26 | 27 | 29 | 29 30 | - 31 | KET |
|------|-----|----|------|-------|------|-------|----|-------|-----|--------|----|-------|------|------|----|----|----|----|-------|------|-----|
| PAGI | e 5 | 1  | 22   | le in |      | -     |    |       | [ 4 |        |    | -     | 72.5 | - 1  | 3  |    |    |    |       |      |     |
|      | 0.  | 0- | 0 0  |       | LA.  |       |    |       |     |        |    |       |      | . 13 | ğ  |    |    |    |       | 1364 |     |
| SORE |     | 2  | 12/2 | /~    | 1000 |       |    |       | FE  |        |    |       |      | 18   | a  |    |    | -  |       |      |     |

Pekanbaru, 7 JUL 202

#### **Appendix 3 Company Appraisal Sheet**

### EVALUATION RESULT FROM THE APPRENTICESHIP COMPANY PT. EWAN SUPERWOOD

#### PEKANBARU

Name

: Nurzita Rosiani

NIM

: 5404181164

Study Program

: D-IV International Business Administration

College

: Polytechnic State of Bengkalis

| No. | Assessment Aspect      | Weight | Value |
|-----|------------------------|--------|-------|
| 1.  | Dicipline              | 20%    | 90    |
| 2.  | Responsibility         | 25%    | 90    |
| 3.  | Adjustment /Adaptation | 10%    | 90    |
| 4.  | Work Result            | 30%    | 90    |
| 5.  | General Behavior       | 15%    | 90.   |
|     | Total(1+2+3+4+5)       | 100%   |       |

Explanation:

Score

: Criteria

81-100

: Excellent

71-80

: Very Good

66-70

: Good

61-65 56-60 : Good Enough

Constant Constant C

: Enough

| Notes: |        | <br> |                                         |                                         |
|--------|--------|------|-----------------------------------------|-----------------------------------------|
|        |        |      |                                         |                                         |
|        |        |      |                                         |                                         |
|        | •••••• | <br> | • • • • • • • • • • • • • • • • • • • • | *************************************** |
|        |        |      |                                         |                                         |

Pekanbaru, July 07th2022

PT, EWAN SUPERWOOD

Secretary

#### Appendix 4 Daily Activites Of The Apprenticeship

#### DAILY ACTIVITIES OF THE APPRENTICESHIP

Month

: 1

Week

: 2

Day

: Monday - Saturday

Date

: March 07 - March 12, 2022

| Day/Date                        | Description of Activities                                                                                     | Task Assignor      | Signature |
|---------------------------------|----------------------------------------------------------------------------------------------------|--------------------|-----------|
| Monday,<br>March 07,<br>2022    | Compile a memorandum number of transportation data in and out, a report on the 2020 transportation equipment. | Nurlia<br>Syavitri | de        |
| Tuesday,<br>March 08,<br>2022   | Prepare a report on employment BPJS in 2022.                                                                  | Sugiharti          | A         |
| Wednesday,<br>March 09,<br>2022 | Prepare a report on bpjs employment in 2022.                                                                  | Sugiharti          | A         |
| Thursday,<br>March 10,<br>2022  | Create employee names in attendance for April 2022.                                                           | Aliya<br>Valentine | -Ouf-     |
| Friday,<br>March 11,<br>2022    | Create a new recap for the employee's handphone number.                                                       | Sugiharti          | M         |
| Saturday,<br>March 12,<br>2022  | Create a new recap for the employee's handphone number.                                                       | Sugiharti          | Z#K       |

Month

:1:3

Week Day

: Monday - Saturday

Date

: March 14 - March 19, 2022

| Day/Date                        | Description of Activities                                                                                                    | Task Assignor      | Signature |
|---------------------------------|----------------------------------------------------------------------------------------------------|--------------------|-----------|
| Monday,<br>March 14,<br>2022    | Create a new recap for the employee's handphone number.     Re-record the number of employee families in accordance with the KK for the BPJS report.  | Sugiharti          | M         |
| Tuesday,<br>March 15,<br>2022   | Employee attendance     Archive of sick certificates and employee treatment                                                                           | Aliya<br>Valentine | Of.       |
| Wednesday,<br>March 16,<br>2022 | <ol> <li>Employee attendance</li> <li>Archive of sick certificates and employee treatment</li> <li>Record employee permits in January 2022</li> </ol> | Aliya<br>Valentine | -Orf-     |
| Thursday,<br>March 17,<br>2022  | Employee attendance     Archive of sick certificates and employee treatment                                                                           | Aliya<br>Valentine | Orf-      |
| Friday,<br>March 18,<br>2022    | Employee attendance     Archive of sick certificates and employee treatment                                                                           | Aliya<br>Valentine | .auf      |
| Saturday,<br>March 19,          | Employee attendance     Archive of sick certificates and employee treatment                                                                           | Aliya<br>Valentine | Ouf-      |
| 2022                            | <ol> <li>mandatory vaccination activities<br/>for employees and the surrounding<br/>community</li> </ol>                                              | Sugiharti          | M         |

Month

: 1

Week

: 4

Day

: Monday - Saturday

Date

: March 21 - March 26, 2022

| Day/Date                        | Description of Activities                                                                                                    | Task Assignor      | Signature |
|---------------------------------|----------------------------------------------------------------------------------------------------|--------------------|-----------|
| Monday,<br>March 21,            | Employee attendance     Archive of sick certificates and employee treatment     mandatory vaccination activities                                        | Aliya<br>Valentine | -Oul-     |
| 2022                            | for employees and the surrounding community                                                                                                    | Sugiharti          | X         |
| Tuesday,<br>March 22,<br>2022   | Employee attendance     Archive of sick certificates and employee treatment     Make a recap of employees who cannot participate in mandatory vaccines. | Aliya<br>Valentine | -Of-      |
| Wednesday,<br>March 23,<br>2022 | Employee attendance     Archive of sick certificates and employee treatment                                                                             | Aliya<br>Valentine | Out-      |
| Thursday,<br>March 24,<br>2022  | Employee attendance     Archive of sick certificates and employee treatment                                                                             | Aliya<br>Valentine | Out.      |
| Friday,<br>March 25,<br>2022    | Employee attendance     Archive of sick certificates and employee treatment                                                                             | Aliya<br>Valentine | - Oul-    |
| Saturday,<br>March 26,<br>2022  | Employee attendance     Archive of sick certificates and employee treatment                                                                             | Aliya<br>Valentine | -Ouf.     |

Month

: 1

Week

: 5

Day

: Monday - Thursday

Date

: March 28 - March 31, 2022

| Day/Date                        | Description of Activities                                                                                                    | Task Assignor      | Signature |
|---------------------------------|----------------------------------------------------------------------------------------------------|--------------------|-----------|
| Monday,<br>March 28,<br>2022    | Employee attendance     Archive of sick certificates and employee treatment     Create employee names for april 2022 absences | Aliya<br>Valentine | Ouf.      |
| Tuesday,<br>March 29,<br>2022   | Employee attendance     Archive of sick certificates and employee treatment                                                   | Aliya<br>Valentine | _0        |
| Wednesday,<br>March 30,<br>2022 | Employee attendance     Archive of sick certificates and employee treatment     Photocopy of incoming wooden note             | Aliya<br>Valentine | Out-      |
| Thursday,<br>March 31,<br>2022  | Employee attendance     Archive of sick certificates and employee treatment                                                   | Aliya<br>Valentine | _Ouf-     |

Month Week

: 2 : 1

Day

Date

: Friday - Saturday : April 01 – April 02, 2022

| Day/Date                       | Description of Activities                                                   | Task Assignor      | Signature |
|--------------------------------|-----------------------------------------------------------------------------|--------------------|-----------|
| Friday,<br>April 01,<br>2022   | Employee attendance     Archive of sick certificates and employee treatment | Aliya<br>Valentine | and       |
| Saturday,<br>April 02,<br>2022 | Holiday (mass leave)                                                        | Sugiharti          | A         |

Month

: 2

Week

: 2

Day

Date

: Monday - Saturday : April 04 - April 09, 2022

| Day/Date                        | Description of Activities                                                                                                    | Task Assignor      | Signature |
|---------------------------------|----------------------------------------------------------------------------------------------------|--------------------|-----------|
| Monday,<br>April 04,<br>2022    | Employee attendance     Archive of sick certificates and employee treatment                                                                         | Aliya<br>Valentine | Jul       |
| Tuesday,<br>April 05,<br>2022   | Employee attendance     Archive of sick certificates and employee treatment     Create a new recap in the General Ledger for SP1, SP2,SP3 employees | Aliya<br>Valentine | and -     |
| Wednesday,<br>April 06,<br>2022 | Employee attendance     Archive of sick certificates and employee treatment                                                                         | Aliya<br>Valentine | Our -     |
| Thursday,<br>April 07,<br>2022  | Employee attendance     Archive of sick certificates and employee treatment     Photocopy of employee control letter                                | Aliya<br>Valentine | - Orent - |
| Friday,<br>April 08,<br>2022    | Employee attendance     Archive of sick certificates and employee treatment                                                                         | Aliya<br>Valentine | -Out-     |
| Saturday,<br>April 09,<br>2022  | Employee attendance     Archive of sick certificates and employee treatment                                                                         | Aliya<br>Valentine | Out.      |

Month

: 2

Week

: 3

Day

Date

: Monday - Saturday : April 11 - April 16, 2022

| Day/Date                        | Description of Activities                                                                                                    | Task Assignor      | Signature |
|---------------------------------|----------------------------------------------------------------------------------------------------|--------------------|-----------|
| Monday,<br>April 11,<br>2022    | Employee attendance     Archive of sick certificates and employee treatment     Archive of affidavit for employees who get a warning letter II (stamp, archive) | Aliya<br>Valentine | Oin -     |
| Tuesday,<br>April 12,<br>2021   | Employee attendance     Archive of sick certificates and employee treatment     Record in the ledger the warning letter of 1 employee (stamp, archive)          | Aliya<br>Valentine | - Ourf-   |
| Wednesday,<br>April 13,<br>2022 | Employee attendance     Archive of sick certificates and employee treatment                                                                                     | Aliya<br>Valentine | Out -     |
| Thursday,<br>April 14,<br>2022  | Employee attendance     Archive of sick certificates and employee treatment     Record in the ledger the warning letter of 1 employee (stamp, archive)          | Aliya<br>Valentine | Our -     |
| Friday,<br>April 15,<br>2022    | Holiday ( Good Friday)                                                                                                    | Sugiharti          | A         |
| Saturday,<br>April 16,<br>2022  | Employee attendance     Archive of sick certificates and employee treatment                                                                                     | Aliya<br>Valentine | _ Jul _   |

Month

: 2

Week

: 4

Day

: Monday - Saturday

Date

: April 18 – April 23, 2022

| Day/Date                        | Description of Activities                                                                                                    | Task Assignor      | Signature |
|---------------------------------|----------------------------------------------------------------------------------------------------|--------------------|-----------|
| Monday,<br>April 18,<br>2022    | Employee attendance     Archive of sick certificates and employee treatment                                                                                                    | Aliya<br>Valentine | - Ount -  |
| Tuesday,<br>April 19,<br>2021   | Employee attendance     Archive of sick certificates and employee treatment                                                                                                    | Aliya<br>Valentine | auf.      |
| Wednesday,<br>April 20,<br>2022 | Employee attendance     Archive of sick certificates and employee treatment                                                                                                    | Aliya<br>Valentine | - Omf-    |
| Thursday,<br>April 21,<br>2022  | <ol> <li>Employee attendance</li> <li>Archive of sick certificates and employee treatment</li> <li>Record in the ledger the warning letter of 1 employee (stamp, archive)</li> </ol> | Aliya<br>Valentine | - Oruf-   |
| Friday,<br>April 22,<br>2022    | Employee attendance     Archive of sick certificates and employee treatment                                                                                                    | Aliya<br>Valentine | Ourf      |
| Saturday,<br>April 23,<br>2022  | Record in the ledger the warning letter of 1 employee (stamp, archive)                                                                                                    | Aliya<br>Valentine | Jul .     |

Month

: 2 : 5

Week

Day

Date

: Monday - Saturday : April 25 – April 30, 2022

| Day/Date                        | Description of Activities                                                                                                    | Task Assignor | Signature |
|---------------------------------|----------------------------------------------------------------------------------------------------|---------------|-----------|
| Monday,<br>April 25,<br>2022    | Counting wooden bill notes on<br>April 25 (one day)                                                                                                    | Lindawati     | Of.       |
| Tuesday,<br>April 26,<br>2022   | Counting incoming wooden bill notes on April 25-26 (one day)                                                                                                    | Lindawati     | Q.        |
| Wednesday,<br>April 27,<br>2022 | Counting wooden bills in april 26-<br>27 (one day)                                                                                                    | Lindawati     | The s     |
| Thursday,<br>April 28,<br>2022  | Counting incoming wooden bills on April 27-28 (one day)                                                                                                    | Lindawati     | Ò.        |
| Friday,<br>April 29,<br>2022    | Counting wooden bill notes in April 28-29 (one day)     Recap of note calculation in excel                                                                                                    | Lindawati     | Qt-       |
| Saturday,<br>April 30,<br>2022  | Counting wooden bill notes on April 30 (one day)     Recap of note calculation in excel     Recap of the final calculation of the entire amount of notes from April     16 to April 30, 2022 to be paid in Excel | Lindawati     | Õ,        |

Month Week : 3

: 1

Day : Monday - Saturday : May 02 - May 07, 2022

Date

| Day/Date                      | Description of Activities | Task Assignor | Signature |
|-------------------------------|---------------------------|---------------|-----------|
| Monday,<br>May 02,<br>2022    | Holiday ( Eid Mubarak)    | Sugiharti     | A CAN     |
| Tuesday,<br>May 03,<br>2021   | Holiday ( Eid Mubarak)    | Sugiharti     | A         |
| Wednesday,<br>May 04,<br>2022 | Holiday ( Eid Mubarak)    | Sugiharti     | A         |
| Thursday,<br>May 05,<br>2022  | Holiday ( Eid Mubarak)    | Sugiharti     | SAP!      |
| Friday,<br>May 06,<br>2022    | Holiday ( Eid Mubarak)    | Sugiharti     | <b>M</b>  |
| Saturday,<br>May 07,<br>2022  | Holiday ( Eid Mubarak)    | Sugiharti     | M         |

Month

: 3 : 2

Week

Day

Date

: Monday - Saturday : May 09 - May 14, 2022

| Day/Date                      | Description of Activities                                                                          | Task Assignor | Signature |
|-------------------------------|----------------------------------------------------------------------------------------------------|---------------|-----------|
| Monday,<br>May 09,<br>2022    | Counting wooden bills entered on May 9 (one day)     Recap of note calculation in excel            | Lindawati     | Q.        |
| Tuesday,<br>May 10,<br>2022   | Counting wooden bill notes in may 9 (one day)     Recap of note calculation in excel               | Lindawati     | (A)       |
| Wednesday,<br>May 11,<br>2022 | Counting incoming wooden bill notes on 9,10,11mei (one day)     Recap of note calculation in excel | Lindawati     | Gr.       |
| Thursday,<br>May 12,<br>2022  | Counting wooden bill notes on May 10,11,12 (one day)     Recap of note calculation in excel        | Lindawati     | Ò         |
| Friday,<br>May 13,<br>2022    | Counting wooden bill notes on<br>May 12-13 (one day)     Recap of note calculation in excel        | Lindawati     | À.        |
| Saturday,<br>May 14,<br>2022  | Counting incoming wooden bills on<br>May 13-14 (one day)     Recap of note calculation in excel    | Lindawati     | Ŏį.       |

Month

:3

Week

: 3

Day

Date

: Monday - Saturday : May 16 - May 21, 2022

| Day/Date                      | Description of Activities                                                                                                    | Task Assignor | Signature  |
|-------------------------------|----------------------------------------------------------------------------------------------------|---------------|------------|
| Monday,<br>May 16,<br>2022    | Holiday (Waisak day)                                                                                                    | Sugiharti     |            |
| Tuesday,<br>May 17,<br>2022   | <ol> <li>Counting incoming wooden bill notes on May 17, 2022 (one day)</li> <li>Recap of note calculation in excel</li> <li>Recap of the final calculation of the entire amount of notes from May 09 to May 15, 2022 to be paid in Excel</li> </ol> | Lindawati     | Q)         |
| Wednesday,<br>May 18,<br>2022 | Counting wooden bill notes in May     17-18 (one day)     Recap of note calculation in excel                                                                                                    | Lindawati     | Œ          |
| Thursday,<br>May 19,<br>2022  | Counting wooden bill notes entered may 18-19 (one day)     Recap of note calculation in excel                                                                                                    | Lindawati     | OF.        |
| Friday,<br>May 20,<br>2022    | Counting wooden bill notes in May     19-20 (one day)     Recap of note calculation in excel                                                                                                    | Lindawati     | <u>Q</u> ; |
| Saturday,<br>May 21,<br>2022  | Counting wooden bill notes entered may 20-21 (one day)     Recap of note calculation in excel                                                                                                    | Lindawati     | Œ,         |

Month

Week

: 3 : 4

Day

Date

: Monday - Saturday : March 23 – March 28, 2022

| Day/Date                      | Description of Activities                                                                       | Task Assignor | Signature      |
|-------------------------------|-------------------------------------------------------------------------------------------------|---------------|----------------|
| Monday,<br>May 23,<br>2022    | Counting wooden bill notes on<br>May 23 (one day)     Recap of note calculation in excel        | Lindawati     | Q <sub>F</sub> |
| Tuesday,<br>May 24,<br>2022   | Counting wooden bill notes on<br>May 23-24 (one day)     Recap of note calculation in excel     | Lindawati     | Q              |
| Wednesday,<br>May 25,<br>2022 | Counting wooden bill notes in May 24-25 (one day)     Recap of note calculation in excel        | Lindawati     | <u></u>        |
| Thursday,<br>May 26,<br>2022  | Holiday ( Ascension Day of Jesus<br>Christ)                                                     | Sugiharti     | <b>M</b>       |
| Friday,<br>May 27,<br>2022    | Counting wooden bill notes on<br>May 25 and 27 (one day)     Recap of note calculation in excel | Lindawati     | J's            |
| Saturday,<br>May 28,<br>2022  | Counting wooden bill notes in May 27-28 (one day)     Recap of note calculation in excel        | Lindawati     | Qr.            |

| Month    | :3                                       | na transition and a second |           |
|----------|------------------------------------------|----------------------------|-----------|
| Week     | :5                                       |                            | 7         |
| Day      | : Monday - Tuesday                       | 1 1 1                      |           |
| Date     | : May 30 - May 31, 2022                  |                            |           |
|          |                                          |                            |           |
| Day/Date | Description of Activities                | Task Assignor              | Signature |
| Monday,  | 1. Counting wooden bill notes in may     | 1.                         |           |
| May 30,  | 29-30 (one day)                          | T ! I                      | Th        |
| 2022     | 2. Recap of note calculation in excel    | Lindawati                  | -if       |
| Tuesday, | 1. Counting wooden bill notes in May     | 1.5                        | 1.1       |
| May 31,  | 30-31 (one day)                          | V                          |           |
| 2022     | 2. Recap of note calculation in excel    | Lindawati                  | Dr        |
|          | 3. Recap of the final calculation of the | Linuawati                  |           |
|          | entire amount of notes from May 17       | 6,1                        |           |
|          | to May 31, 2022 to be paid in Excel      | 100                        |           |

Month

: 4

Week

: 1

Day

: Wednesday - Saturday

Date

: June 01 – June 04, 2022

| Day/Date                       | Description of Activities                                                                          | Task Assignor | Signature                                                                                                    |
|--------------------------------|----------------------------------------------------------------------------------------------------|---------------|----------------------------------------------------------------------------------------------------|
| Wednesday,<br>June 01,<br>2022 | Holiday (Pancasila Day)                                                                            | Sugiharti     | W.                                                                                                    |
| Thursday,<br>June 02,          | Counting incoming wooden bills<br>on June 2 (one day)                                              | Lindawati     | Or.                                                                                                    |
| 2022                           | <ul><li>2. Recap of note calculation in excel</li><li>3. Counting Plywood for sale</li></ul>       | Wartini       | THE STATE OF THE STATE OF THE S |
| Friday,<br>June 03,<br>2022    | Counting the incoming wooden bill notes on June 3 (one day)     Recap of note calculation in excel | Lindawati     | <u>O</u>                                                                                                    |
| Saturday,<br>June 04,          | Counting incoming wooden bills<br>on June 4 (one day)                                              | Lindawati     | Or                                                                                                    |
| 2022                           | <ul><li>2. Recap of note calculation in excel</li><li>3. Counting Plywood for sale</li></ul>       | Wartini       | ah -                                                                                                    |

Month

: 4

Week

: 2

Day

: Monday - Saturday

Date

: June 06 – June 11, 2022

| Day/Date                       | Description of Activities                                                                                                    | Task Assignor      | Signature |
|--------------------------------|----------------------------------------------------------------------------------------------------|--------------------|-----------|
| Monday,<br>June 06,<br>2022    | Counting wooden bill notes entered on June 6 (one day)     Recap of note calculation in excel                                             | Lindawati          | Ø.        |
| Tuesday,<br>June 07,<br>2022   | Counting wooden bill notes in June 6-7 (one day)     Recap of note calculation in excel                                                   | Lindawati          | Ot        |
| Wednesday,<br>June 08,<br>2022 | Counting wooden bill notes entered on June 8 (one day)     Recap of note calculation in excel                                             | Lindawati          | <u>A</u>  |
| Thursday,<br>June 09,<br>2022  | Employee attendance     Archive of sick certificates and employee treatment                                                               | Aliya<br>Valentine | auf -     |
|                                | <ul><li>3. Counting wooden bill notes on<br/>June 9 (one day)</li><li>4. Recap of note calculation in excel</li></ul>                     | Lindawati          | Ø₽        |
| Friday,<br>June 10,<br>2022    | Employee attendance     Archive of sick certificates and employee treatment                                                               | Aliya<br>Valentine | Our.      |
|                                | <ul> <li>3. Counting the notes of the incoming wooden bill on June 10 (one day)</li> <li>4. Recap of note calculation in excel</li> </ul> | Lindawati          | Ohe .     |
| Saturday,<br>June 11,<br>2022  | Employee attendance     Archive of sick certificates and employee treatment                                                               | Aliya<br>Valentine | Out.      |
|                                | <ul><li>3. Counting wooden bill notes on<br/>June 11 (one day)</li><li>4. Recap of note calculation in excel</li></ul>                    | Lindawati          | 吸         |

Month

: 4

Week

: 3

Day

: Monday - Saturday

Date

: June 13 – June 18, 2022

| Day/Date                       | Description of Activities                                                                                                    | Task Assignor      | Signature |
|--------------------------------|----------------------------------------------------------------------------------------------------|--------------------|-----------|
| Monday,<br>June 13,<br>2022    | Employee attendance     Archive of sick certificates and employee treatment                                                                                                    | Aliya<br>Valentine | -Ouf-     |
| 227                            | <ul><li>3. Counting wooden bill notes on<br/>June 13 (one day)</li><li>4. Recap of note calculation in excel</li></ul>                                                                                                    | Lindawati          | Ø         |
| Tuesday,<br>June 14,<br>2022   | Employee attendance     Archive of sick certificates and employee treatment                                                                                                    | Aliya<br>Valentine | Out.      |
|                                | Counting wooden bill notes on June 14 (one day)     Recap of note calculation in excel                                                                                                    | Lindawati          | Ø.        |
| Wednesday,<br>June 15,<br>2022 | Employee attendance     Archive of sick certificates and employee treatment                                                                                                    | Aliya<br>Valentine | - Ourf-   |
|                                | <ul><li>3. Counting wooden bill notes on the 15th (one day)</li><li>4. Recap of note calculation in excel</li></ul>                                                                                                    | Lindawati          | Ø         |
| Thursday,<br>June 16,<br>2022  | <ol> <li>Counting wooden bill notes in May 30-31 (one day)</li> <li>Recap of note calculation in excel</li> <li>Recap of the final calculation of the entire amount of notes from June 2 to June 15, 2022 to be paid in Excel</li> </ol> | Lindawati          | Of-       |
| Friday,<br>June 17,<br>2022    | Sick                                                                                                    | Sugiharti          | SAK       |
| Saturday,<br>June 18,<br>2022  | Counting incoming wooden bills on June 18 (one day)     Recap of note calculation in excel                                                                                                    | Lindawati          | 外         |

Month

: 4

Week

: 4

Day

: Monday - Saturday

Date

: June 20 – June 25, 2022

| Day/Date                       | Description of Activities                                                                                                    | Task Assignor | Signature |
|--------------------------------|----------------------------------------------------------------------------------------------------|---------------|-----------|
| Monday,<br>June 20,<br>2022    | Counting wooden bill notes on June 20 (one day)      Recap of note calculation in excel                                                                                  | Lindawati     | Ģŕ        |
| 2022                           | 3. Counting Plywood for sale                                                                                                    | Wartini       | A.        |
| Tuesday,<br>June 21,<br>2022   | Counting incoming wooden bills on June 22 (one day)     Recap of note calculation in excel                                                                               | Lindawati     | Ŏķ        |
| Wednesday,<br>June 22,<br>2022 | Counting incoming wooden bills on June 22 (one day)     Recap of note calculation in excel                                                                               | Lindawati     | Oh        |
| Thursday,<br>June 23,<br>2022  | Counting the incoming wooden bills on June 23 (one day)     Recap of note calculation in excel     Writing employee leave on annual leave blank paper (Eid al-Fitr 2022) | Lindawati     | Øį.       |
| Friday,<br>June 24,<br>2022    | Counting incoming wooden bills on June 24 (one day)     Recap of note calculation in excel     Writing employee leave on annual leave blank paper (Eid al-Fitr 2022)     | Lindawati     | Ŏţ.       |
| Saturday,<br>June 25,<br>2022  | Counting wooden bill notes on June 25 (one day)     Recap of note calculation in excel     Writing employee leave on annual leave blank paper (Eid al-Fitr 2022)         | Lindawati     | Õţ        |

: 4 : 5

Month Week

: Monday - Thursday : June 27 – June 30, 2022 Day Date

| Day/Date                       | Description of Activities                                                                                                    | Task Assignor | Signature |
|--------------------------------|----------------------------------------------------------------------------------------------------|---------------|-----------|
| Monday,<br>June 27,<br>2022    | Counting wooden bill notes on June 27 (one day)     Recap of note calculation in excel                                                                                                    | Lindawati     | Ġ.        |
| Tuesday,<br>June 28,<br>2022   | Counting wooden bill notes on June 28 (one day)     Recap of note calculation in excel                                                                                                    | Lindawati     | À         |
| Wednesday,<br>June 29,<br>2022 | Counting wooden bill notes on June 29 (one day)     Recap of note calculation in excel                                                                                                    | Lindawati     | Ø.        |
| Thursday,<br>June 30,<br>2022  | <ol> <li>Counting wooden bill notes on June 30 (one day)</li> <li>Recap of note calculation in excel</li> <li>Recap of the final calculation of the entire amount of notes from June 16 to June 30, 2022 to be paid in Excel</li> </ol> | Lindawati     | À         |

Month : 5

Week : 1 Day

Date

: Friday - Saturday : July 01 - June 02, 2022

| Day/Date                       | Description of Activities                                                   | Task Assignor      | Signature |
|--------------------------------|-----------------------------------------------------------------------------|--------------------|-----------|
| Friday,<br>July 01,<br>2022    | Employee attendance     Archive of sick certificates and employee treatment | Aliya<br>Valentine | auf_      |
| Saturday,<br>Juluy 02,<br>2022 | Employee attendance     Archive of sick certificates and employee treatment | Aliya<br>Valentine | Coup      |

Month

: 5

Week

: 2

Day

Date

: Monday - Thursday : July 04 - July 06, 2022

| Day/Date                       | Description of Activities                                                                           | Task Assignor         | Signature |
|--------------------------------|----------------------------------------------------------------------------------------------------|-----------------------|-----------|
| Monday,<br>July 04,<br>2022    | Recap of cash in and cash out of Pt.<br>Ewan Super Wood, from January 2022<br>to June 2022 in excel | Indra<br>Mukhtar. Bac | No.       |
| Tuesday,<br>July 05,<br>2022   | Recap of cash in and cash out of Pt.<br>Ewan Super Wood, from January 2022<br>to June 2022 in excel | Indra<br>Mukhtar. Bac | Pu        |
| Wednesday,<br>July 06,<br>2022 | Recap of cash in and cash out of Pt.<br>Ewan Super Wood, from January 2022<br>to June 2022 in excel | Indra<br>Mukhtar. Bac | No        |
| Thursday,<br>July 07,<br>2022  | Employee attendance     Archive of sick certificates and employee treatment                         | Aliya<br>Valentine    | Out.      |